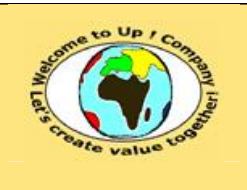

**Date rédaction : 17 novembre 2003.**

**Diffusion restreinte Diffusion : Date validation :** 

**Référence :** UpComp-Plan Qualité-000057-A Méthode de vérification de la prise en compte des besoins.doc

#### **Suivi des versions-révisions et des validations du document.**

Ce document annule et remplace tout document diffusé de version-révision antérieure.

Dès réception de ce document, les destinataires ont pour obligation de détruire les versions-révisions antérieures, toutes les copies, et de les remplacer par cette version.

Si les versions-révisions antérieures sont conservées pour mémoire, les destinataires doivent s'assurer qu'elles ne peuvent être confondues avec cette présente version-révision dans leur usage courant.

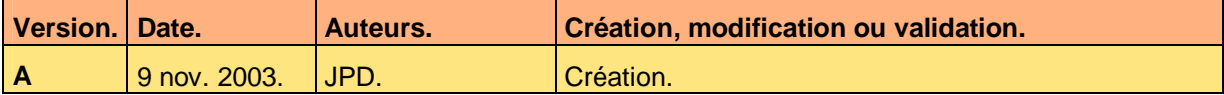

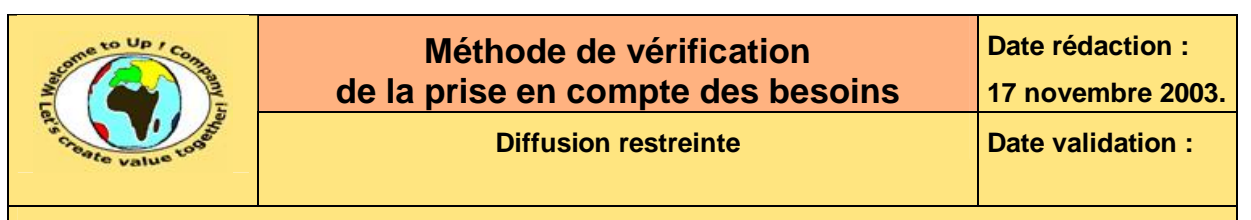

#### **Tables**  $\mathbf 1$

#### Table des matières  $1.1$

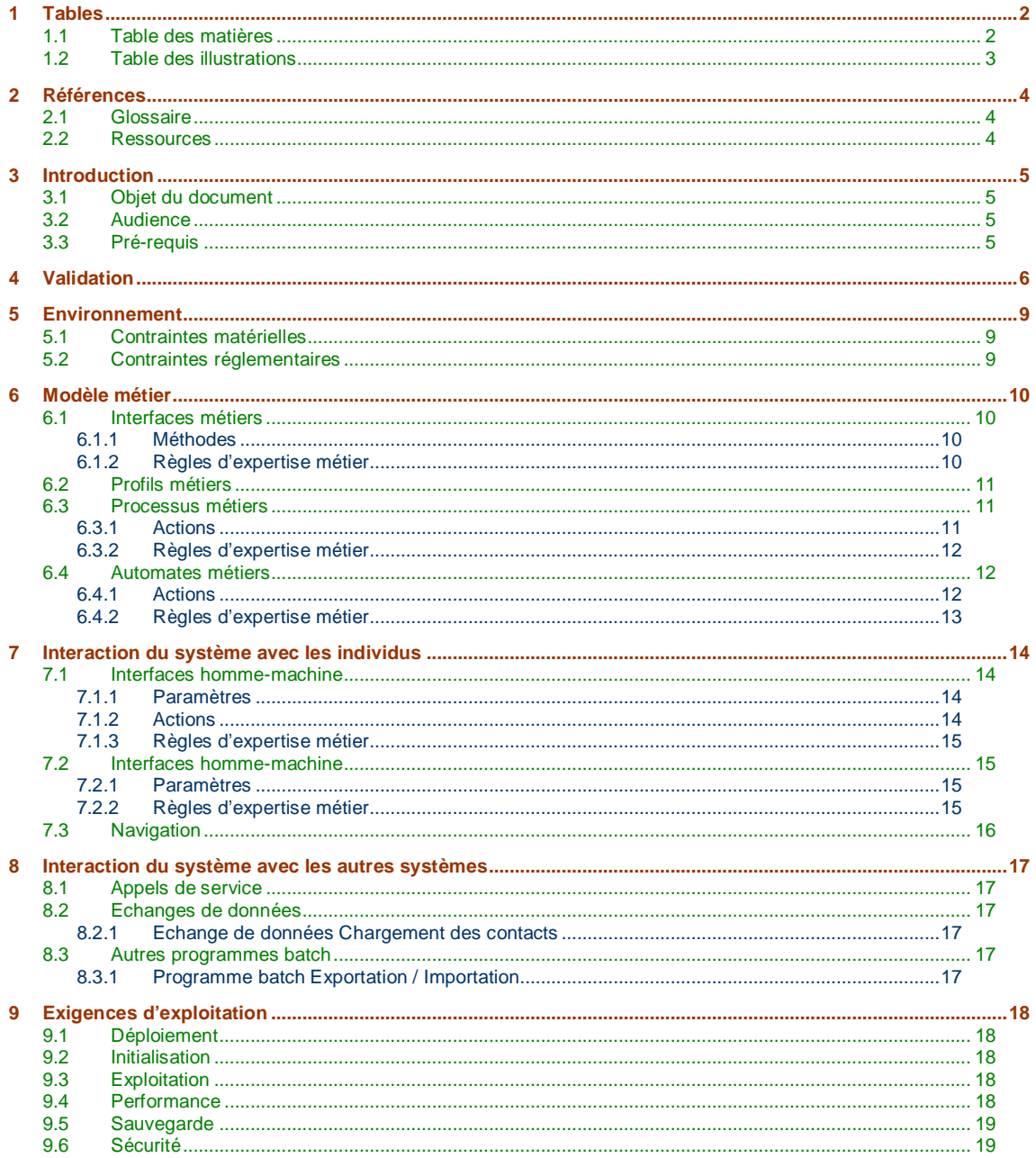

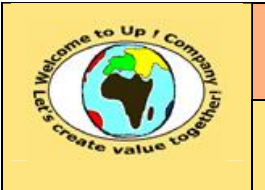

**Date rédaction : 17 novembre 2003.**

**Diffusion restreinte Diffusion : Date validation :** 

**Référence :** UpComp-Plan Qualité-000057-A Méthode de vérification de la prise en compte des besoins.doc

# **1.2 Table des illustrations**

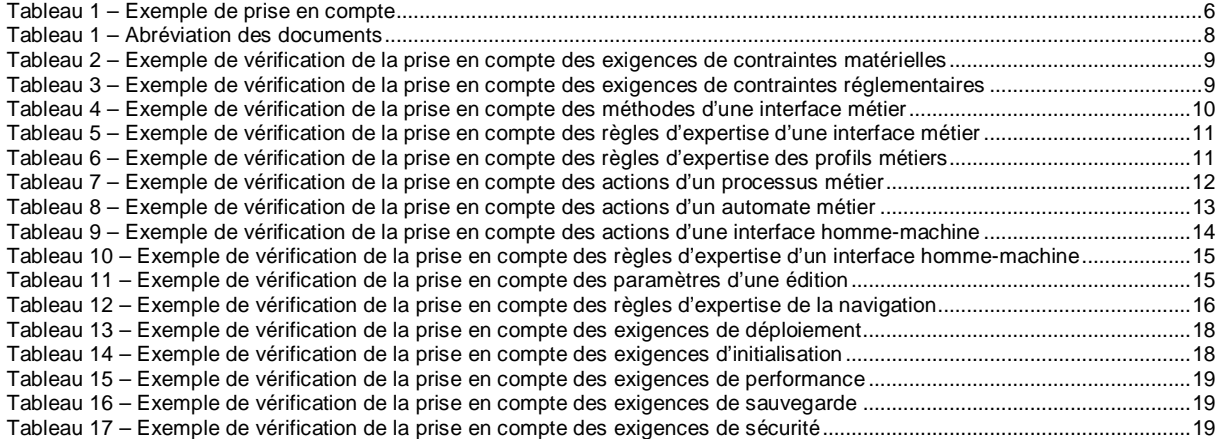

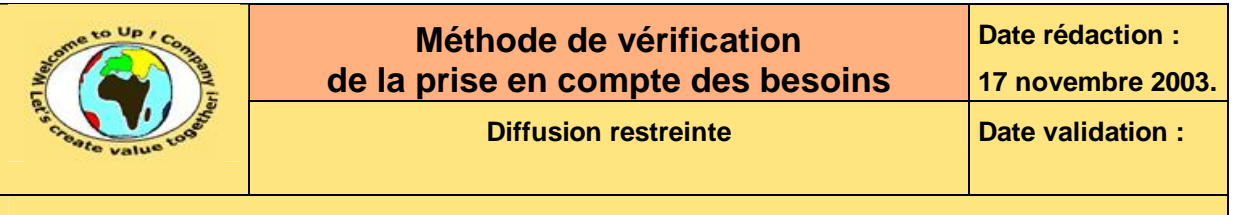

# **2 Références**

# **2.1 Glossaire**

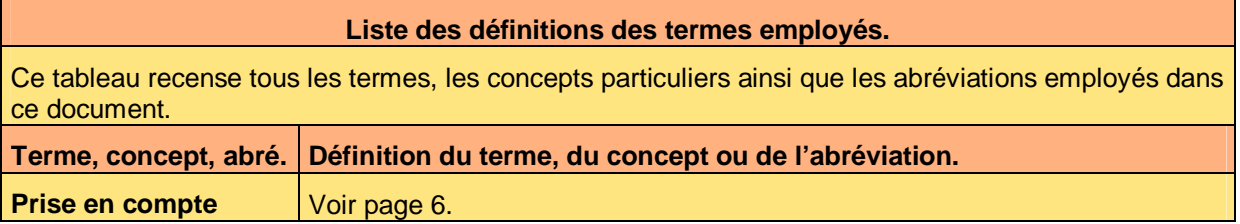

## **2.2 Ressources**

**Liste des documents applicables et en référence.** 

Un document est **applicable** à partir du moment où son contenu est validé et que l'activité ou le projet fait partie de son périmètre d'application. Il est obligatoire d'appliquer son contenu.

Un document est en **référence** à partir du moment où son contenu n'est pas validé ou que l'activité ou le projet ne fait partie de son périmètre d'application. Il est recommandé d'appliquer son contenu mais cela n'est pas obligatoire.

Un document applicable est indicé par *A1*, *A2*, *A3*, etc. Un document en référence est indicé par *R1*, *R2*, *R3*, etc.

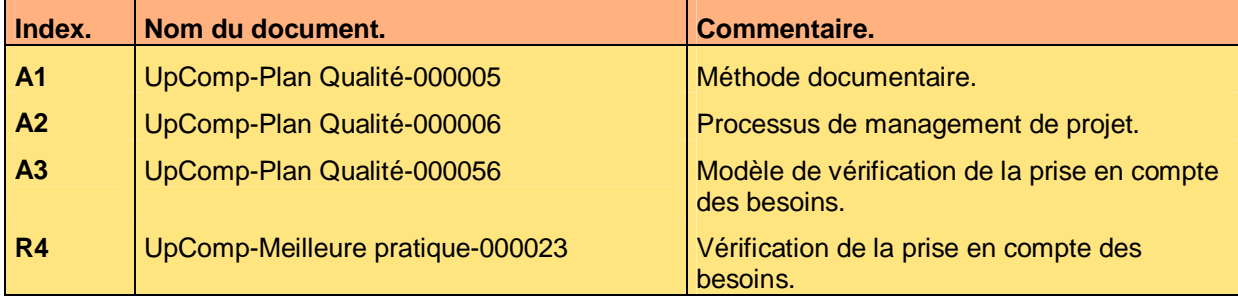

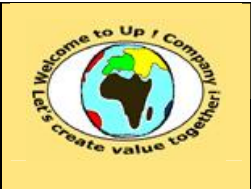

# **3 Introduction**

## **3.1 Objet du document**

L'objet de ce document est de définir la méthode de vérification de prise en compte des besoins du système par la solution technique appropriée. L'objectif est double :

- Harmoniser la méthode de vérification de la prise en compte des besoins.
- Faciliter la compréhension des méthodes de prise en compte.

Le respect de ces règles fondamentales énoncées ci-après contribue à la réussite du projet où chaque intervenant trouvera satisfaction au regard de sa contribution.

Ce document présente comment vérifier la prise en compte des besoins à l'aide d'exemples. Le **Modèle de vérification de prise en compte des besoins du système** [A3] comporte une propriété pour le nom du projet appelée *NomDuProjet*.

Un exemple de l'application de la méthode est la meilleure pratique **Vérification de la prise en compte des besoins du système** [R4].

## **3.2 Audience**

Ce document s'adresse aux :

- Directeurs de projets et chefs de projets. Pour la compréhension de la prise en compte globale des besoins fonctionnels.
- Ingénieurs de développement. Pour la compréhension de la prise en compte d'un besoin fonctionnel particulier.

Pour aider ces personnes à remplir le document *Vérification de la prise en compte des besoins du système*, leur manager et la cellule de support projet se tiennent à leur disposition.

# **3.3 Pré-requis**

Le pré-requis est la connaissance de la **Méthode documentaire** [A1] et le **Processus de management de projet** [A2].

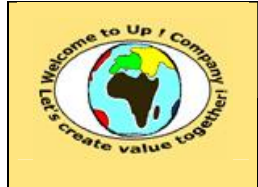

# **4 Validation**

Une **prise en compte** d'un besoin se définit par une combinaison d'une ou plusieurs solutions techniques élémentaires issues de :

- La *Spécification d'architecture du système*.
- La *Spécification technique des composants matériels*.
- Les *Spécifications techniques d'un composant logiciel*.
- Les *Spécifications techniques d'interface*.

Les combinaisons les plus usuelles sont :

- Mise en correspondance directe. Un automatisme tel l'héritage des méthodes de l'interface par exemple.
- Intégration.

Un paramétrage d'un mécanisme générique tel le filtrage des informations selon le profil par exemple.

- Extension. Un paramétrage d'un automatisme en externalisant une règle d'expertise métier.
- Développement spécifique. Le traitement est écrit à partir de méthodes élémentaires sur les composants métiers. Voici un exemple de prise en compte :

**Règle** d'expertise R1 – Filtrage de l'accès aux demandes d'information.

#### **Référence de la prise en compte.**

**Commentaire.** 

STCL-0000xx – Méthodes DemandeDInformation.Modifier(), DemandeDInformation.ChangerEtat().

Filtrage automatique en fonction du profil.

**Règle** d'expertise | R2 – Transmission automatique des demandes sous 48 heures.

**Référence de la prise en compte.** 

**Commentaire.** 

STCL-0000xx – Méthode DemandeDInformation.Transmettre().

Le batch *Transmettre* qui gère le calendrier du *Workflow* se déclenche tous les jours.

#### **Tableau 1 – Exemple de prise en compte**

Voici le contenu de chaque colonne de ce tableau :

- Commentaire. Commentaire sur la manière dont le besoin est pris en compte.
- Description du besoin. Description du besoin comportant en préfixe permettant de l'identifier de façon non ambiguë.
- Nature du besoin.

Il s'agit d'une action, d'une exigence, d'une méthode, d'un paramètre, d'une règle d'expertise métier.

Ce document est la propriété d'*Up ! Assets Management*. Tous droits réservés. Page 6 sur 19

 $\mathbf{z}$ 

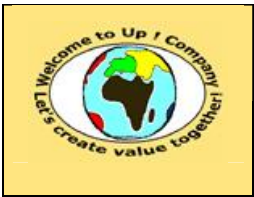

**Date rédaction : 17 novembre 2003.**

**Diffusion restreinte Diffusion : Date validation :** 

**Référence :** UpComp-Plan Qualité-000057-A Méthode de vérification de la prise en compte des besoins.doc

• Référence de la prise en compte.

Référence d'une ou de plusieurs solutions techniques élémentaires prenant en compte le besoin, en citant pour chacune d'elles au préalable la référence documentaire abrégée de cette dernière.

Voici les conventions pour les abréviations des documents :

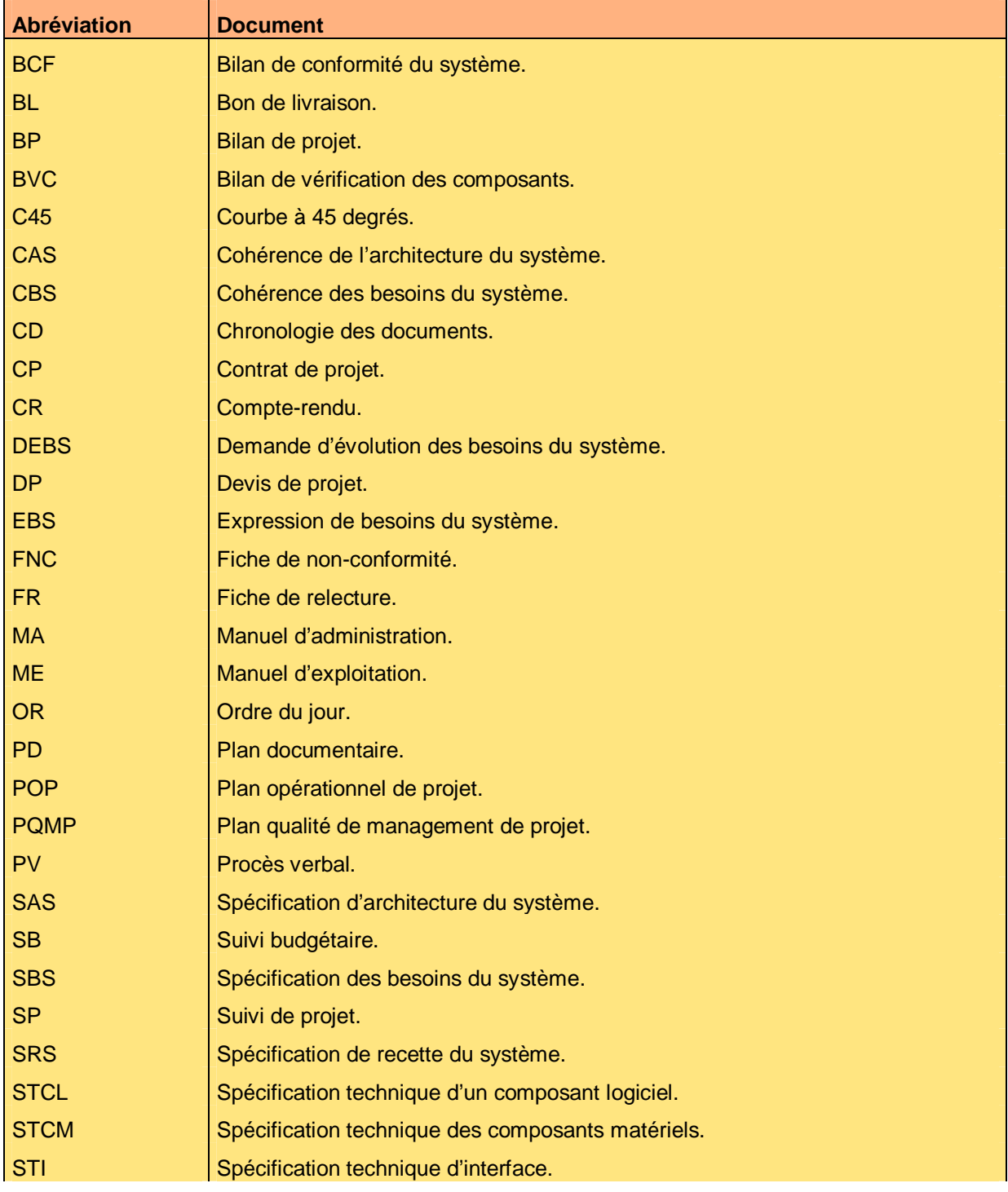

Ce document est la propriété d'*Up ! Assets Management*. Tous droits réservés. Page 7 sur 19

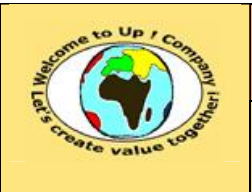

**Date rédaction : 17 novembre 2003.**

**Diffusion restreinte Diffusion : Date validation :** 

**Référence :** UpComp-Plan Qualité-000057-A Méthode de vérification de la prise en compte des besoins.doc

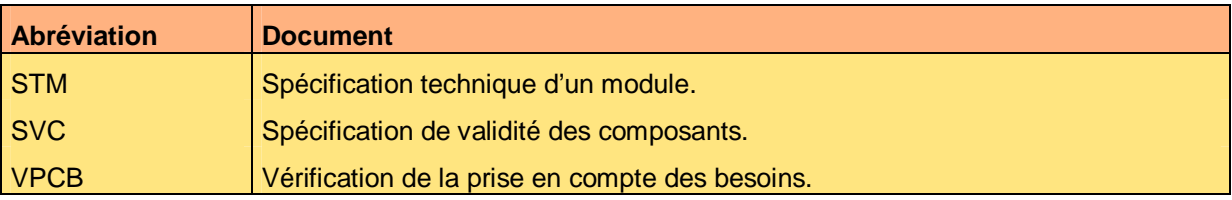

**Tableau 2 – Abréviation des documents** 

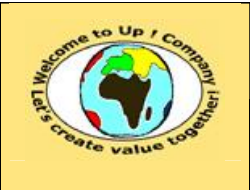

# **5 Environnement**

## **5.1 Contraintes matérielles**

Pour chaque contrainte matérielle, il y a une vérification de sa prise en compte.

Voici un exemple de prise en compte pour la contrainte sur la taille de l'écran :

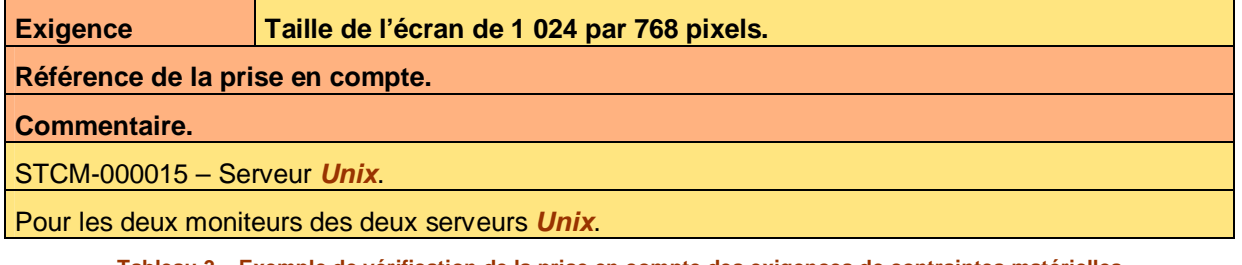

**Tableau 3 – Exemple de vérification de la prise en compte des exigences de contraintes matérielles**  S'il n'y a aucune contrainte matérielle, la mention « Néant » est inscrite.

# **5.2 Contraintes réglementaires**

Pour chaque contrainte réglementaire, il y a une vérification de sa prise en compte.

Voici un exemple de prise en compte pour la contrainte sur la loi *Informatique et liberté* :

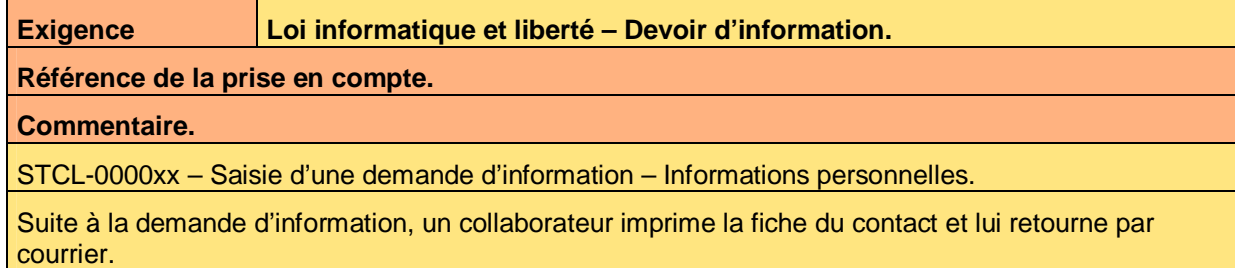

**Tableau 4 – Exemple de vérification de la prise en compte des exigences de contraintes réglementaires**  S'il n'y a aucune contrainte réglementaire, la mention « Néant » est inscrite.

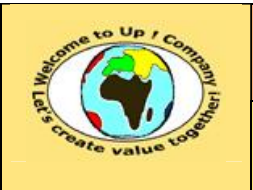

# **6 Modèle métier**

## **6.1 Interfaces métiers**

### **6.1.1 Méthodes**

Pour chaque méthode de chaque interface métier, il y a une vérification de sa prise en compte. Voici un exemple de prise en compte pour les méthodes de l'interface métier *Adresse* :

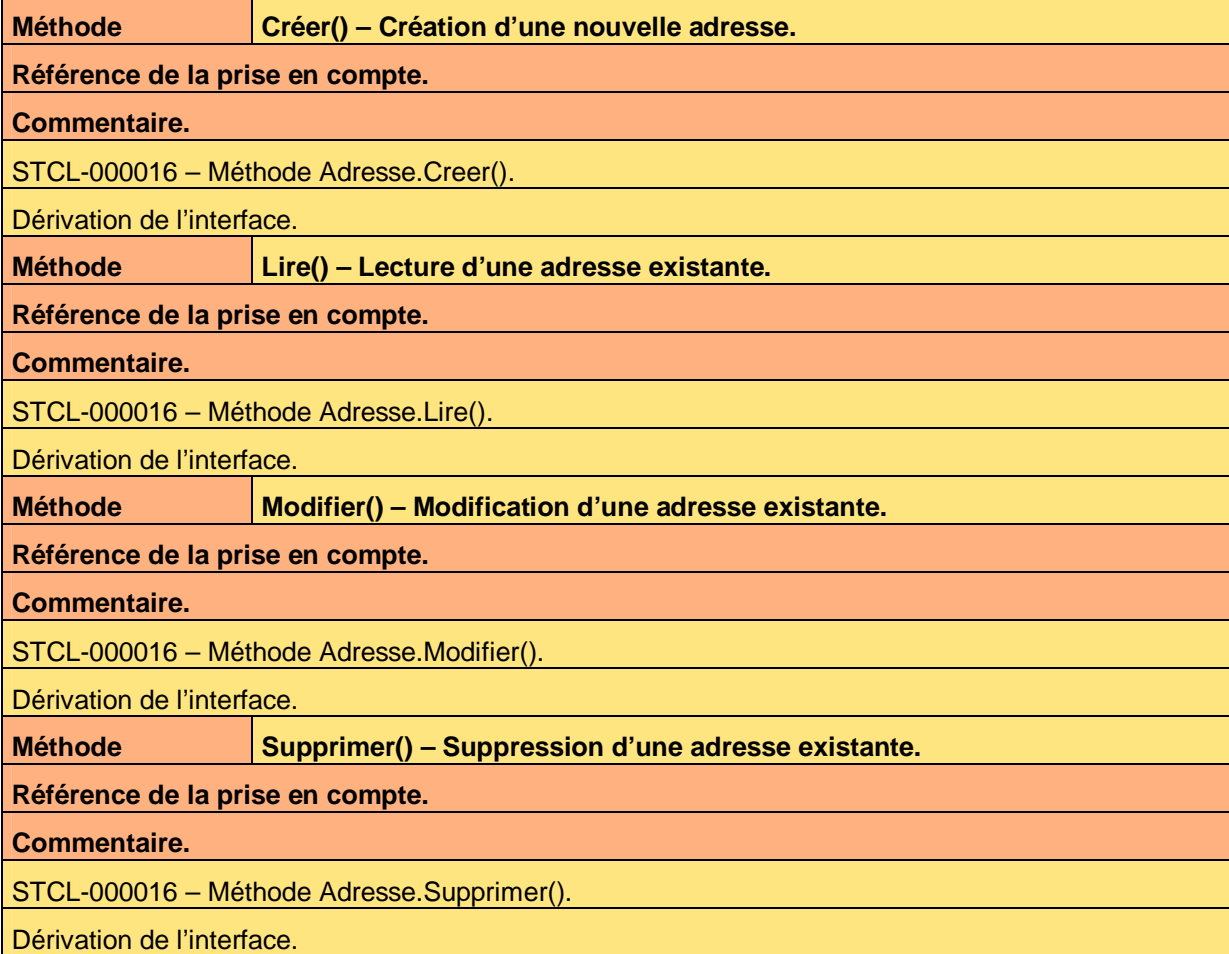

**Tableau 5 – Exemple de vérification de la prise en compte des méthodes d'une interface métier** 

S'il n'y a aucune méthode, la mention « Néant » est inscrite.

### **6.1.2 Règles d'expertise métier**

Pour chaque règle d'expertise métier de chaque interface métier, il y a une vérification de sa prise en compte.

Voici un exemple de prise en compte pour les règles d'expertise métier de l'interface métier *Contact* :

Ce document est la propriété d'*Up ! Assets Management*. Tous droits réservés. Page 10 sur 19

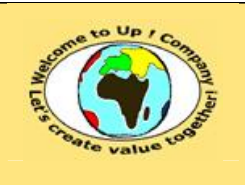

**Diffusion restreinte Date validation :** 

**Référence :** UpComp-Plan Qualité-000057-A Méthode de vérification de la prise en compte des besoins.doc

#### **Règle d'expertise R1 – Filtrage des contacts de nature** *Banquier* **ou** *Fournisseur***.**

**Référence de la prise en compte.** 

**Commentaire.** 

STCL-000016 – Méthodes Contact.Lire(), Contact.Modifier(), Contact.Supprimer().

Filtrage automatique en fonction du profil.

**Règle** d'expertise R2 – Filtrage des contacts de nature *Actionnaire*.

**Référence de la prise en compte.** 

**Commentaire.** 

STCL-000016 – Méthodes Contact.Lire(), Contact.Modifier(), Contact.Supprimer().

Filtrage automatique en fonction du profil.

**Tableau 6 – Exemple de vérification de la prise en compte des règles d'expertise d'une interface métier** 

S'il n'y a aucune règle d'expertise métier, la mention « Néant » est inscrite.

## **6.2 Profils métiers**

Pour chaque règle d'expertise métier de chaque profil métier, il y a une vérification de sa prise en compte.

Voici un exemple de prise en compte pour les règles d'expertise métier des profils métiers :

**Règle d'expertise | R1 – Accès selon le type de société.** 

**Référence de la prise en compte.** 

#### **Commentaire.**

STCL-000016 – Méthodes Societe.Lirer(), Societe.Modifier(), Societe.Supprimer().

Filtrage automatique en fonction du profil.

**Règle** d'expertise | R1 – Accès selon le type de contacts.

**Référence de la prise en compte.** 

**Commentaire.** 

STCL-000016 – Méthodes Contact.Lire(), Contact.Modifier(), Contact.Supprimer().

Filtrage automatique en fonction du profil.

**Tableau 7 – Exemple de vérification de la prise en compte des règles d'expertise des profils métiers** 

S'il n'y a aucune règle d'expertise métier, la mention « Néant » est inscrite.

## **6.3 Processus métiers**

### **6.3.1 Actions**

Pour chaque action de chaque interface métier, il y a une vérification de sa prise en compte.

Voici un exemple de prise en compte pour les actions du processus métier *Répondre à une demande* :

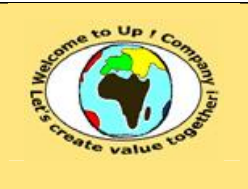

**Date rédaction : 17 novembre 2003.**

**Diffusion restreinte Date validation :** 

**Référence :** UpComp-Plan Qualité-000057-A Méthode de vérification de la prise en compte des besoins.doc

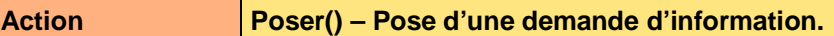

**Référence de la prise en compte.** 

**Commentaire.** 

STCL-0000xx – Méthode DemandeDInformation.Creer().

Habillage de la création de la demande.

**Action Répondre() – Répond à une demande d'information.** 

**Référence de la prise en compte.** 

**Commentaire.** 

STCL-0000xx – Méthode DemandeDInformation.Modifier(), DemandeDInformation.ChangerEtat().

Habillage de la modification de la demande et changement d'état.

**Action Valider ? – Valide ou non une demande d'information.** 

**Référence de la prise en compte.** 

**Commentaire.** 

STCL-0000xx – Méthode DemandeDInformation.ChangerEtat().

Habillage du changement d'état de la demande.

**Tableau 8 – Exemple de vérification de la prise en compte des actions d'un processus métier** 

### **6.3.2 Règles d'expertise métier**

Pour chaque règle d'expertise métier de chaque processus métier, il y a une vérification de sa prise en compte.

S'il n'y a aucune règle d'expertise métier, la mention « Néant » est inscrite.

# **6.4 Automates métiers**

### **6.4.1 Actions**

Pour chaque action de chaque automate métier, il y a une vérification de sa prise en compte.

Voici un exemple de prise en compte pour les actions de l'automate métier *Demande d'information* :

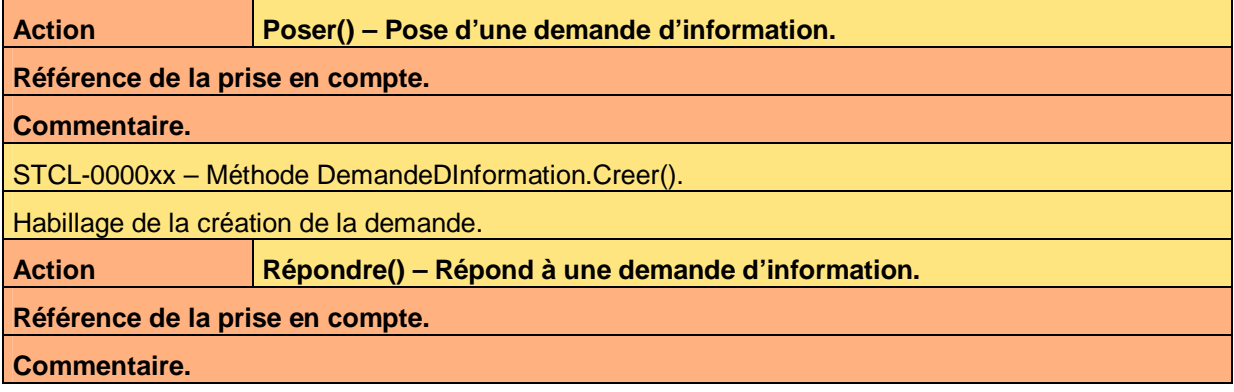

Ce document est la propriété d'*Up ! Assets Management*. Tous droits réservés. Page 12 sur 19

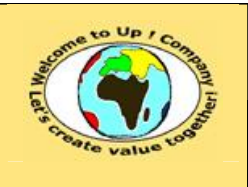

**Date rédaction : 17 novembre 2003.**

**Diffusion restreinte Diffusion : Date validation :** 

**Référence :** UpComp-Plan Qualité-000057-A Méthode de vérification de la prise en compte des besoins.doc

STCL-0000xx – Méthode DemandeDInformation.Modifier(), DemandeDInformation.ChangerEtat().

Habillage de la modification de la demande et changement d'état.

**Action Valider ? – Valide ou non une demande d'information.** 

**Référence de la prise en compte.** 

**Commentaire.** 

STCL-0000xx – Méthode DemandeDInformation.ChangerEtat().

Habillage du changement d'état de la demande.

**Tableau 9 – Exemple de vérification de la prise en compte des actions d'un automate métier** 

### **6.4.2 Règles d'expertise métier**

Pour chaque règle d'expertise métier de chaque automate métier, il y a une vérification de sa prise en compte.

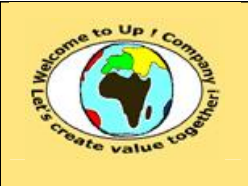

**Référence :** UpComp-Plan Qualité-000057-A Méthode de vérification de la prise en compte des besoins.doc

# **7 Interaction du système avec les individus**

# **7.1 Interfaces homme-machine**

### **7.1.1 Paramètres**

Pour chaque paramètre de chaque interface homme-machine, il y a une vérification de sa prise en compte.

S'il n'y a aucun paramètre, la mention « Néant » est inscrite.

### **7.1.2 Actions**

Pour chaque action de chaque interface homme-machine, il y a une vérification de sa prise en compte.

Voici un exemple de prise en compte pour les actions de l'interface machine *Lister sociétés* :

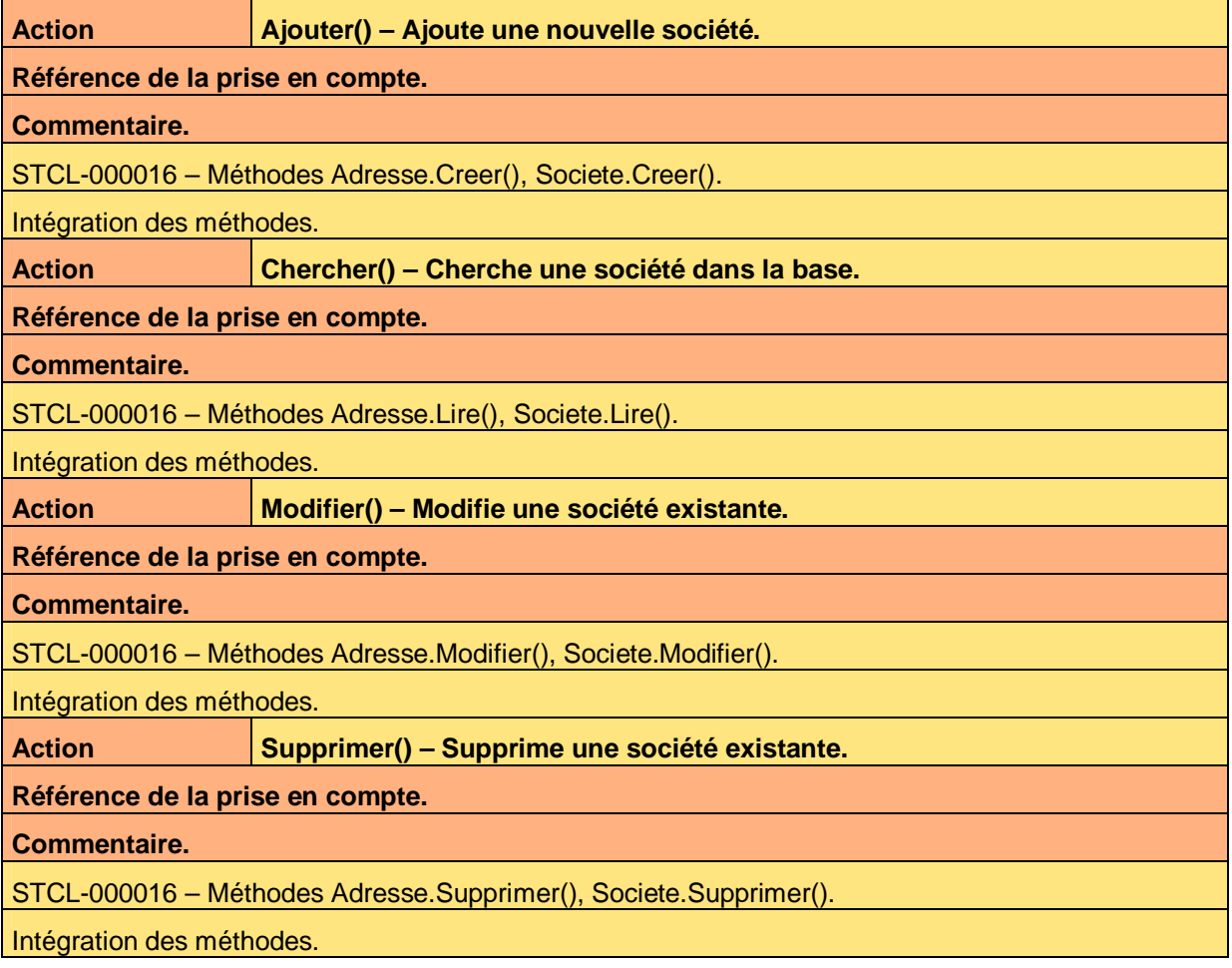

**Tableau 10 – Exemple de vérification de la prise en compte des actions d'une interface homme-machine** 

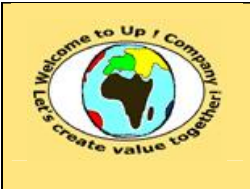

**Référence :** UpComp-Plan Qualité-000057-A Méthode de vérification de la prise en compte des besoins.doc

#### **7.1.3 Règles d'expertise métier**

Pour chaque règle d'expertise métier de chaque interface homme-machine, il y a une vérification de sa prise en compte.

Voici un exemple de prise en compte pour les règles d'expertise métier de l'interface hommemachine *Lister sociétés* :

**Règle d'expertise | R1 – Filtrage sur le nom de la société.** 

**Référence de la prise en compte.** 

**Commentaire.** 

STCL-000016 – Méthode Société.Lire().

Appel de la méthode avec le filtre en paramètre.

**Règle** d'expertise | R2 – Adresse et numéro de téléphone par défaut.

**Référence de la prise en compte.** 

**Commentaire.** 

STCL-000016 – Méthode Société.Modifier().

Appel de la méthode *Adresse.Modifier* avec les valeurs de *Contact.Société.Adresse* si l'adresse du contact correspond à l'adresse de la société.

**Tableau 11 – Exemple de vérification de la prise en compte des règles d'expertise d'un interface homme-machine** 

S'il n'y a aucune règle d'expertise métier, la mention « Néant » est inscrite.

## **7.2 Interfaces homme-machine**

#### **7.2.1 Paramètres**

Pour chaque paramètre de chaque interface édition, il y a une vérification de sa prise en compte.

Voici un exemple de prise en compte pour les paramètres de l'édition *Imprimer contact* :

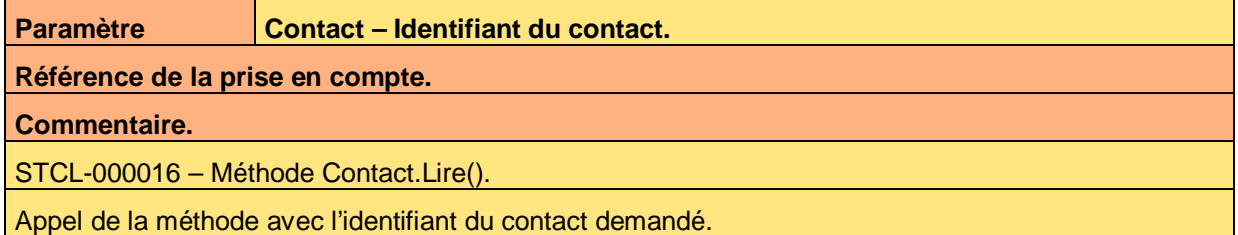

**Tableau 12 – Exemple de vérification de la prise en compte des paramètres d'une édition** 

S'il n'y a aucun paramètre, la mention « Néant » est inscrite.

### **7.2.2 Règles d'expertise métier**

Pour chaque règle d'expertise métier de chaque édition, il y a une vérification de sa prise en compte.

S'il n'y a aucune règle d'expertise métier, la mention « Néant » est inscrite.

Ce document est la propriété d'*Up ! Assets Management*. Tous droits réservés. Page 15 sur 19

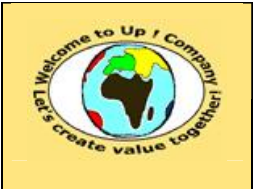

**Référence :** UpComp-Plan Qualité-000057-A Méthode de vérification de la prise en compte des besoins.doc

## **7.3 Navigation**

Pour chaque règle d'expertise métier de chaque navigation, il y a une vérification de sa prise en compte.

Voici un exemple de prise en compte pour les règles d'expertise métier de la navigation :

#### **Règle** d'expertise | R1 – Masquage des menus inaccessibles.

**Référence de la prise en compte.** 

**Commentaire.** 

SAS-000013 – Portail métier *Youpi* et *Borne Internet*.

Masquage automatique en fonction du profil.

**Tableau 13 – Exemple de vérification de la prise en compte des règles d'expertise de la navigation** 

S'il n'y a aucune règle d'expertise métier, la mention « Néant » est inscrite.

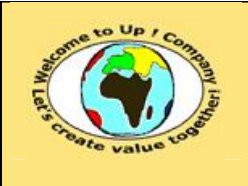

**Référence :** UpComp-Plan Qualité-000057-A Méthode de vérification de la prise en compte des besoins.doc

# **8 Interaction du système avec les autres systèmes**

## **8.1 Appels de service**

Pour chaque règle d'expertise métier de chaque appel de service, il y a une vérification de sa prise en compte.

S'il n'y a aucune règle d'expertise métier, la mention « Néant » est inscrite.

## **8.2 Echanges de données**

### **8.2.1 Echange de données Chargement des contacts**

#### **8.2.1.1 Paramètres de l'échange de données**

Pour chaque paramètre de chaque programme batch, il y a une vérification de sa prise en compte.

S'il n'y a aucun paramètre, la mention « Néant » est inscrite.

#### **8.2.1.2 Règles d'expertise de l'échange de données**

Pour chaque règle d'expertise métier de chaque échange de données, il y a une vérification de sa prise en compte.

S'il n'y a aucune règle d'expertise métier, la mention « Néant » est inscrite.

## **8.3 Autres programmes batch**

### **8.3.1 Programme batch Exportation / Importation**

#### **8.3.1.1 Paramètres du programme batch**

Pour chaque paramètre de chaque programme batch, il y a une vérification de sa prise en compte.

S'il n'y a aucun paramètre, la mention « Néant » est inscrite.

#### **8.3.1.2 Règles d'expertise du programme batch**

Pour chaque règle d'expertise métier de chaque programme batch, il y a une vérification de sa prise en compte.

S'il n'y a aucune règle d'expertise métier, la mention « Néant » est inscrite.

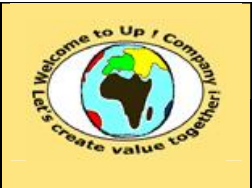

**Référence :** UpComp-Plan Qualité-000057-A Méthode de vérification de la prise en compte des besoins.doc

# **9 Exigences d'exploitation**

# **9.1 Déploiement**

Pour chaque exigence de déploiement, il y a une vérification de sa prise en compte. Voici un exemple :

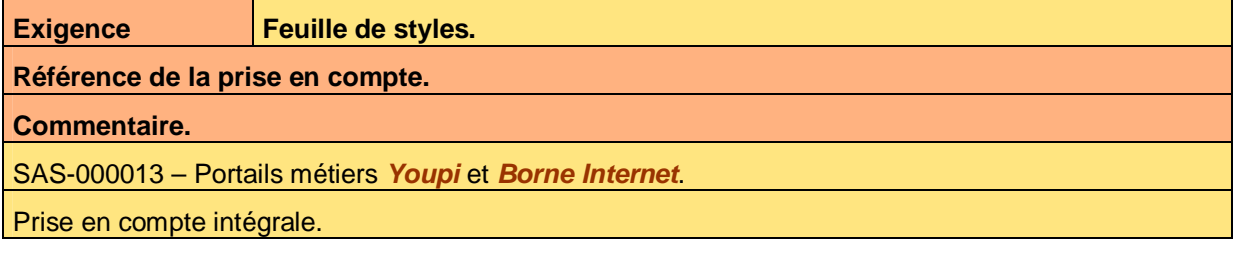

**Tableau 14 – Exemple de vérification de la prise en compte des exigences de déploiement** 

S'il n'y a aucune exigence, la mention « Néant » est inscrite.

# **9.2 Initialisation**

Pour chaque exigence d'initialisation, il y a une vérification de sa prise en compte.

Voici un exemple :

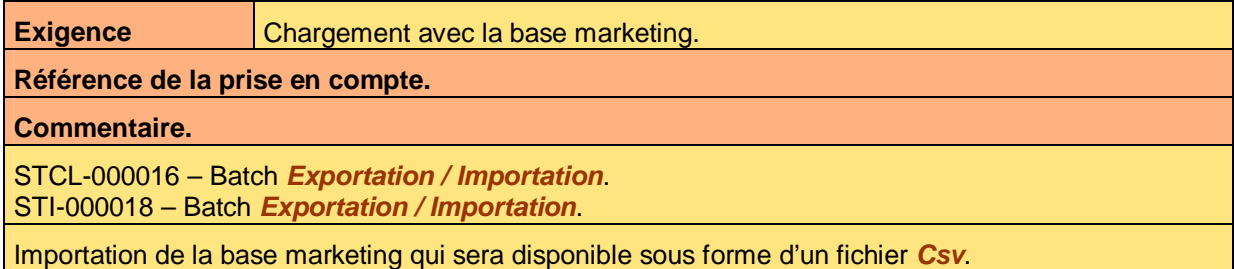

**Tableau 15 – Exemple de vérification de la prise en compte des exigences d'initialisation** 

S'il n'y a aucune exigence, la mention « Néant » est inscrite.

# **9.3 Exploitation**

Pour chaque exigence d'initialisation, il y a une vérification de sa prise en compte.

S'il n'y a aucune exigence, la mention « Néant » est inscrite.

## **9.4 Performance**

Pour chaque exigence de performance, il y a une vérification de sa prise en compte. Voici un exemple :

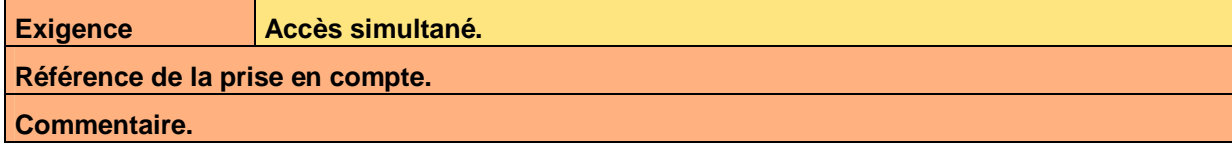

Ce document est la propriété d'*Up ! Assets Management*. Tous droits réservés. Page 18 sur 19

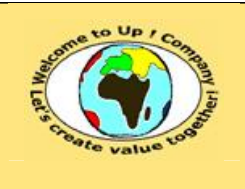

**Date rédaction : 17 novembre 2003.**

**Diffusion restreinte Date validation :** 

**Référence :** UpComp-Plan Qualité-000057-A Méthode de vérification de la prise en compte des besoins.doc

SAS-000013 – Base de données *Oracle* et *My Sql*. STCM-000015 – Base de données *Oracle* et *My Sql*.

Ces bases de données permettent de gérer au moins 10 accès simultanés au regard de la puissance des serveurs et de la volumétrie nominale.

**Tableau 16 – Exemple de vérification de la prise en compte des exigences de performance** 

S'il n'y a aucune exigence, la mention « Néant » est inscrite.

## **9.5 Sauvegarde**

Pour chaque exigence de sauvegarde, il y a une vérification de sa prise en compte.

Voici un exemple :

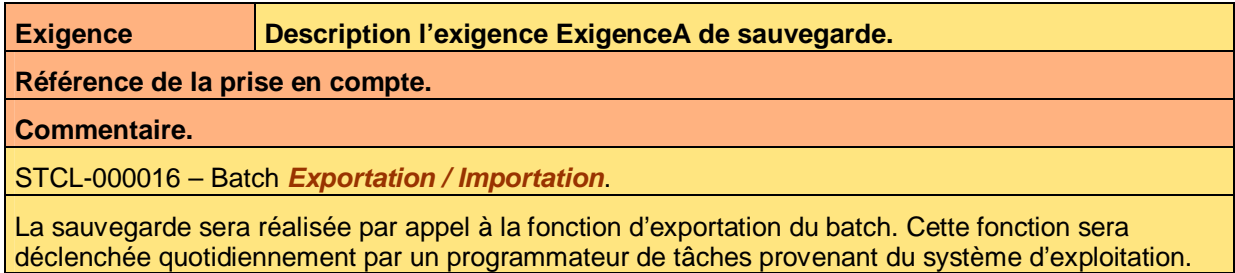

**Tableau 17 – Exemple de vérification de la prise en compte des exigences de sauvegarde** 

S'il n'y a aucune exigence, la mention « Néant » est inscrite.

## **9.6 Sécurité**

Pour chaque exigence de sécurité, il y a une vérification de sa prise en compte.

Voici un exemple :

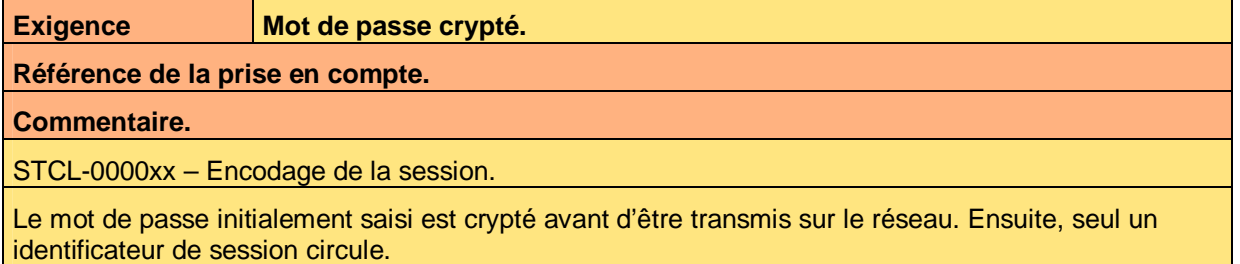

**Tableau 18 – Exemple de vérification de la prise en compte des exigences de sécurité** 

S'il n'y a aucune exigence, la mention « Néant » est inscrite.

# **Fin de document**